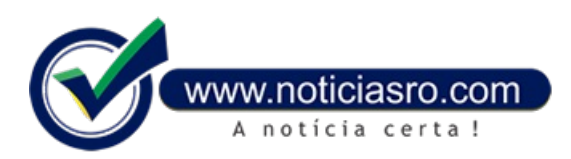

## **16/01/2019 17:15 - Inep divulga notas do Enem na sexta-feira**

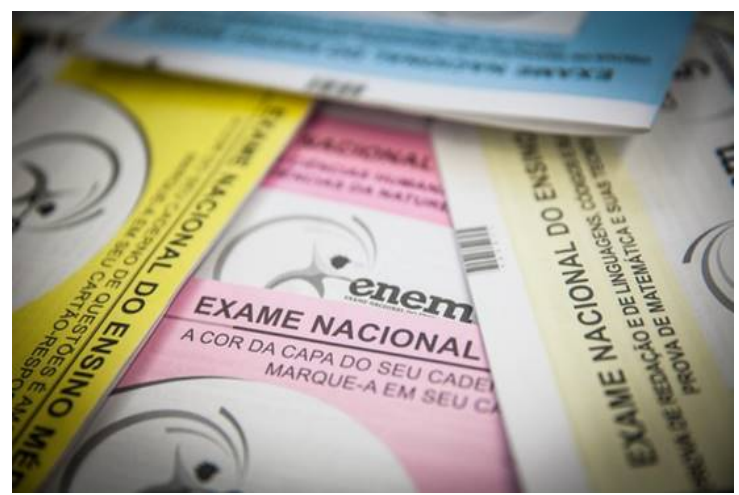

percentual de acertos e erros dos estudantes naquele item.

Nesta sexta-feira (18), mais de 4,1 milhões de estudantes que fizeramo Exame Nacional do Ensino Médio (Enem) no ano passado terão acesso às notas das provas. O resultado será divulgado na internet, na Página do Participante, e no aplicativo oficial do Enem.

Os participantes terão acesso a quanto obtiveram em cada uma das provas: linguagens, ciências humanas, ciências da natureza, matemática e redação. A nota dos treineiros, aqueles que ainda não concluíramo ensino médio e fizerama prova apenas para testar os conhecimentos, será divulgada apenas em março, 60 dias depois dos demais participantes.

A nota do Enem é calculada usando a chamada teoria de resposta ao item(TRI), que não estabelece previamente um valor fixo para cada questão. O valor varia conforme o

Assim, se a questão tiver grande número de acertos será considerada fácil e, por essa razão, valerá menos pontos. O estudante que acertar um item com alto índice de erros, por exemplo, ganhará mais pontos por ele.

O Enemfoiaplicado nos dias 4 e 11 de novembro de 2018. Desde o dia 14 de novembro, estão disponíveis as provas e os gabaritos oficiais. Também estão disponíveis vídeos com os enunciados e as opções de respostas da videoprova em Língua Brasileira de Sinais (Libras).

O Instituto Nacional de Estudos e Pesquisas Educacionais (Inep) divulgará ainda, emdata a ser definida, o espelho da redação, ou seja, detalhes da correção dessa prova. Isso é feito após os processos seletivos dos programas federais. A correção tem função apenas pedagógica e não é possível interpor recurso.

## **Oque fazercomas notas?**

Com os resultados, os estudantes poderão concorrer a vagas no ensino superior público pelo Sistema de Seleção Unificada (Sisu), a bolsas em instituições privadas, pelo Programa Universidade para Todos (ProUni), e para participar do Fundo de Financiamento Estudantil(Fies).

O primeiro processo que terá as inscrições abertas é o Sisu. Para participar é preciso fazer a inscrição online no período de 22 a 25 de janeiro. Os estudantes já podem consultar, na página do programa, as vagas disponíveis. São mais de 235,4 mil vagas distribuídas em 129 universidades públicas de todo o país.

Alémdos programas nacionais, os estudantes podemusar as notas para cursar o ensino superior emPortugal. O Inep temconvênio com 37 instituições portuguesas. Alista está disponível na página da autarquia. Segundo o Inep, atualmente mais de 1,2 mil brasileiros usaram o Enemparaingressar nessas instituições.

**Fonte:** Mariana Tokarnia- Agência Brasil

Notícias RO